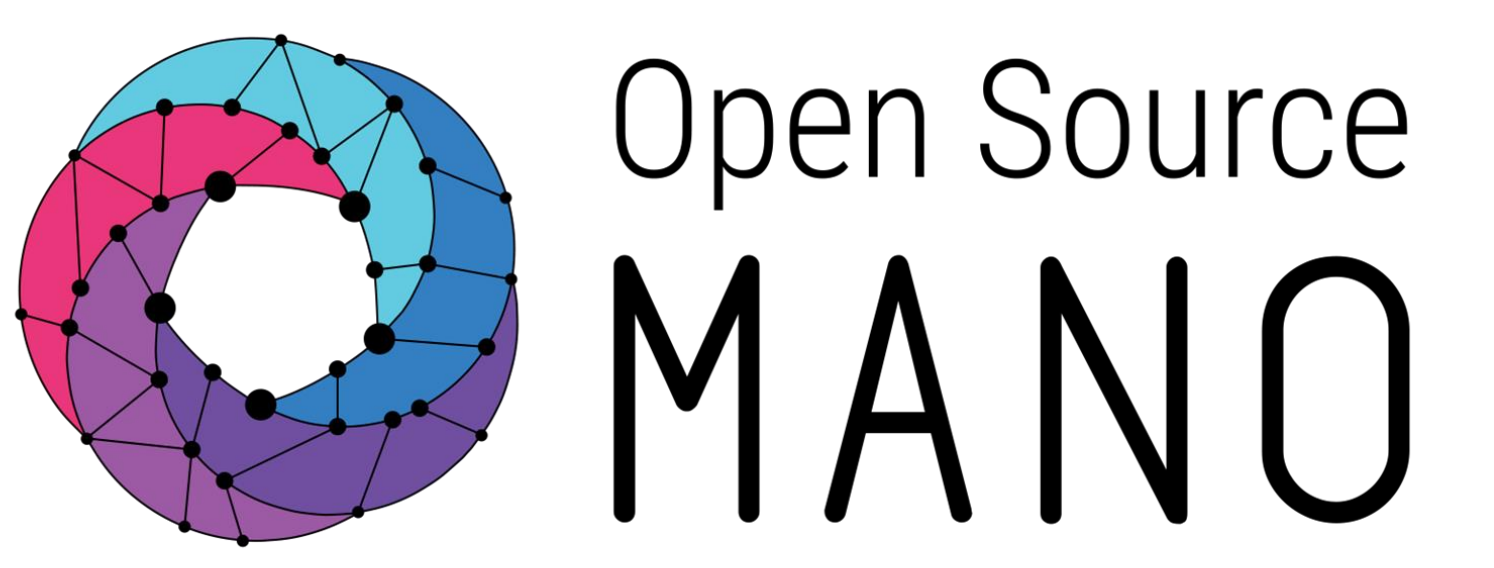

# OSM#10 Hackfest

OSM Primitives for PNFs Mark Beierl (Canonical)

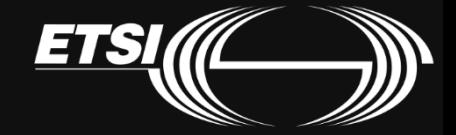

PNF vs VNF

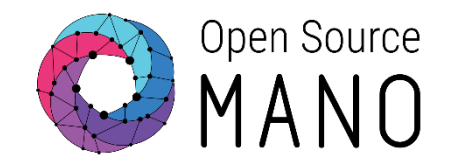

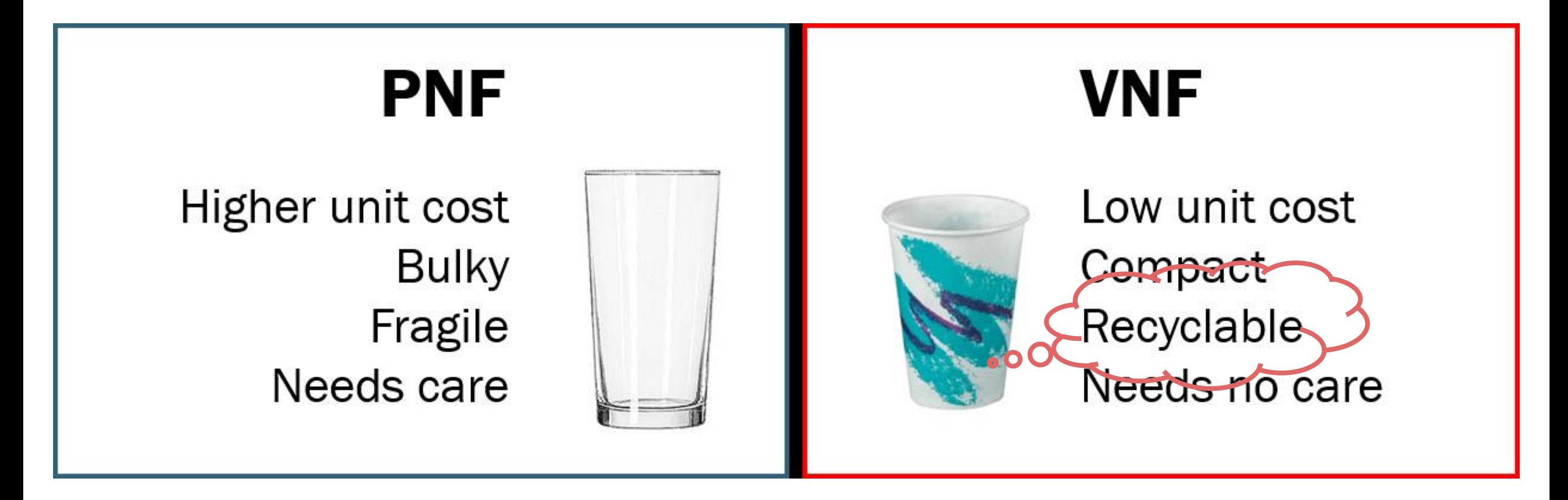

https://www.linkedin.com/pulse/technology-analogy-physical-virtual-network-functions-milind-kulkarni/

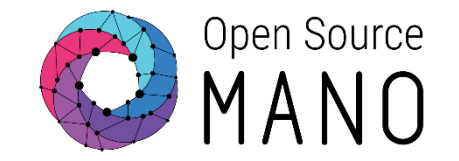

#### **Physical Network Function**

- Implementation of a NF via a tightly coupled software and hardware system
- PNF refers to a function that is fixed
	- Purpose built to provide a specific function hardware appliance
- PNF does not always mean bare metal
	- Can be unmanaged software in VM
- VNF does not always mean running in VM or Container
	- OpenStack Ironic allows for management of bare metal like a VM

# PNF / HNF - Definitions

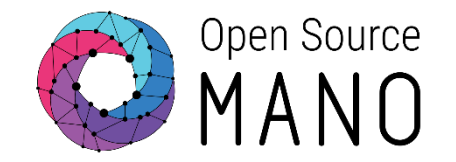

#### ● PNF

- Physical network function. It refers to the endpoint that provides a networking function
- PDU
	- Physical deployment unit. It refers to the "instance" of the appliance that will be incorporated to a Network Service instance
- HNF
	- Hybrid network function: Network function composed of both physical and virtual elements.
- In OSM, there are no fundamental differences between a VNF, a PNF or a Hybrid Network Function (HNF)

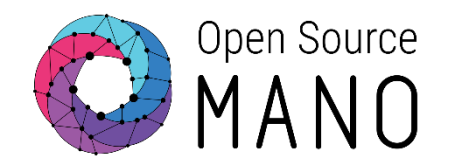

- OSM must be given information about the PNF
	- Register a PNF as a logical entity with IP and other info
- Use in standard network function package descriptors
	- Magma references the VyOS PNF
	- Must perform configuration on VyOS
- On Network Slice deployment, OSM creates an execution environment for the PNF
	- All actions execute in this environment

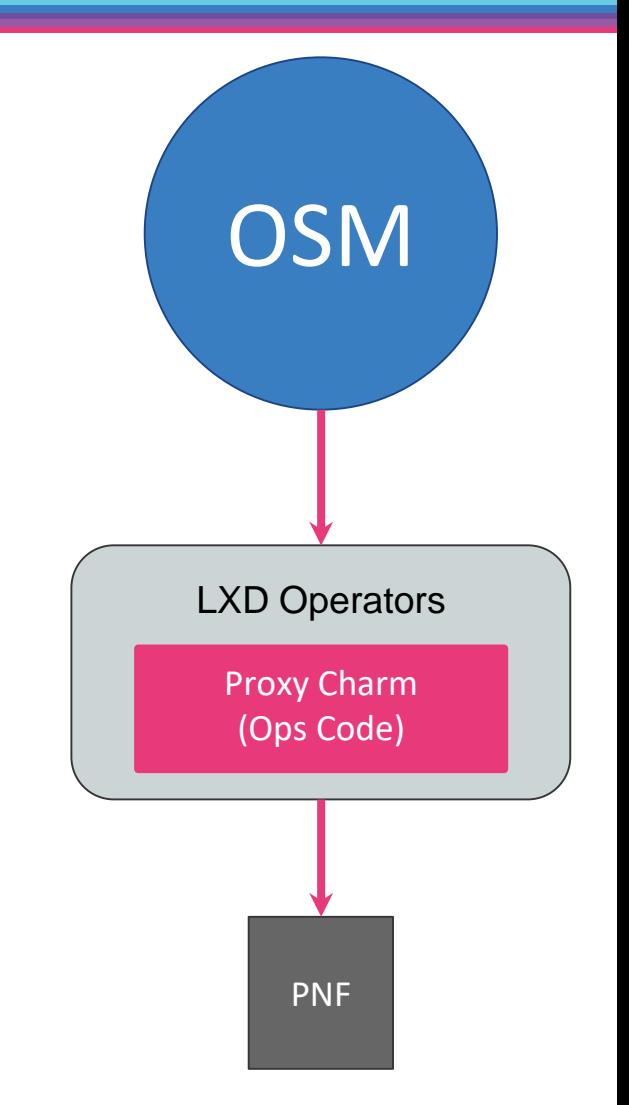

## Physical Router: VyOS

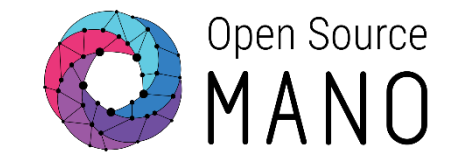

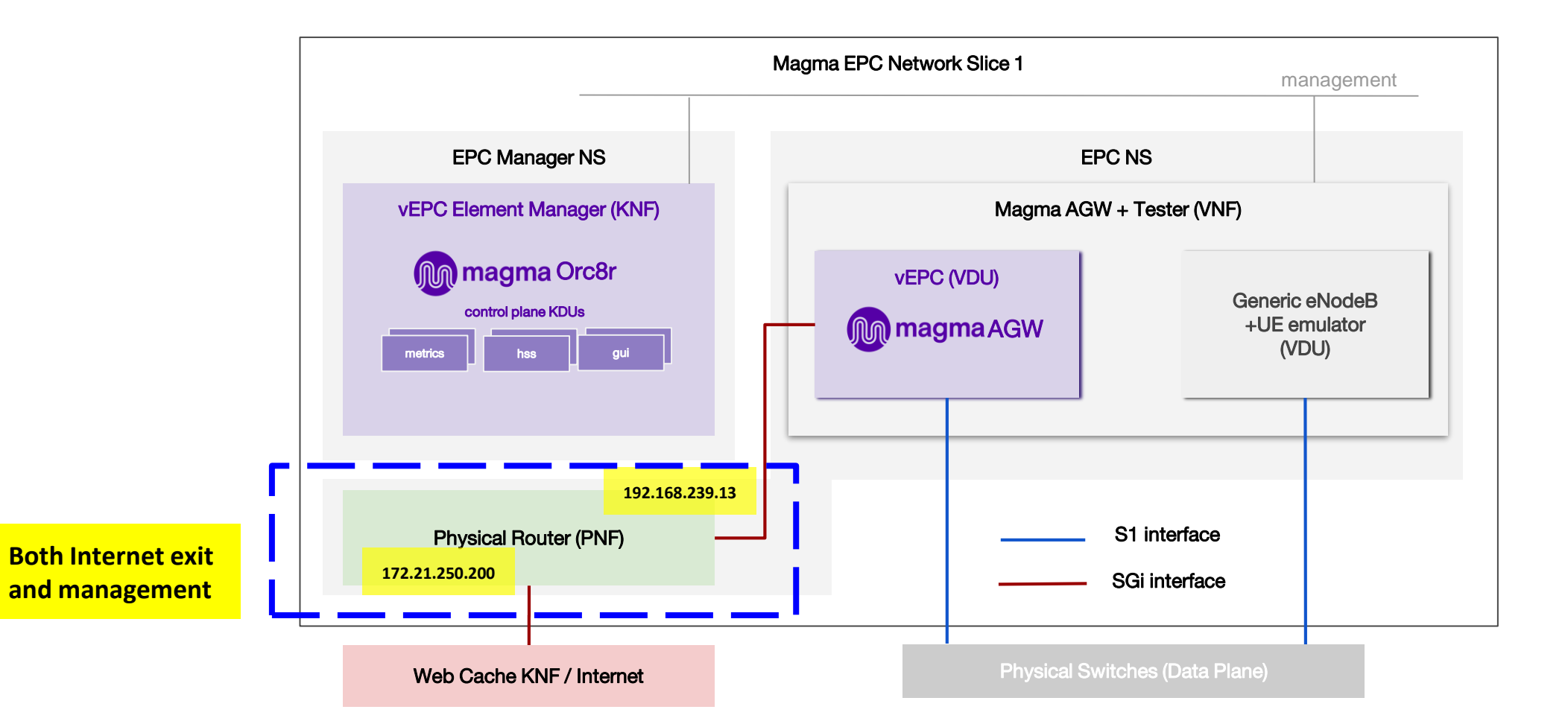

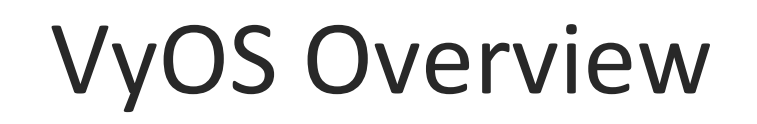

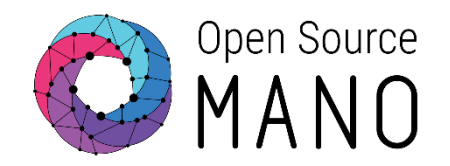

<https://www.vyos.io/products/>

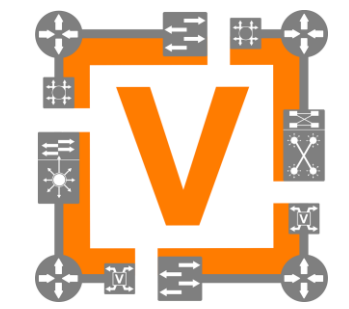

- Runs on physical and virtual platforms alike: small x86 boards, big servers, KVM, Xen, VMware, Hyper-V, and more
- Completely free and open source, with documented internal APIs and build procedures
- Scriptable CLI
- Ansible playbooks for configuration

Allow or Deny traffic?

VyOS Firewall

- No rules to allow incoming traffic from your Magma AGW
- VyOS needs configuration change to allow your source

Day 2 operation:

● Execute primitive to allow incoming traffic

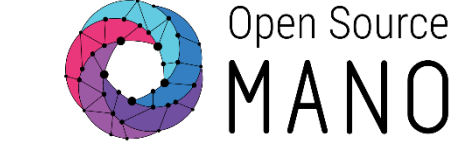

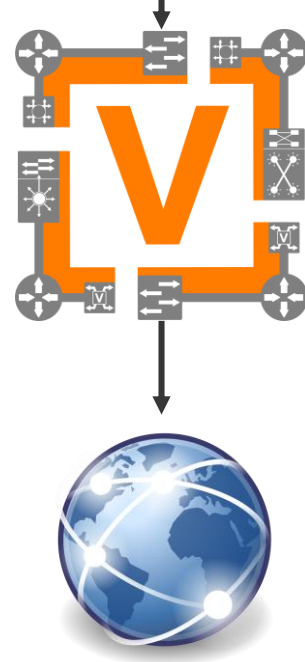

**M** magma

### How a Primitive Runs

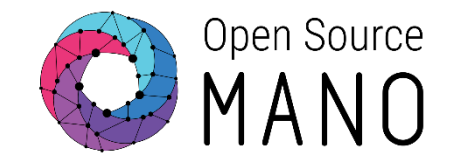

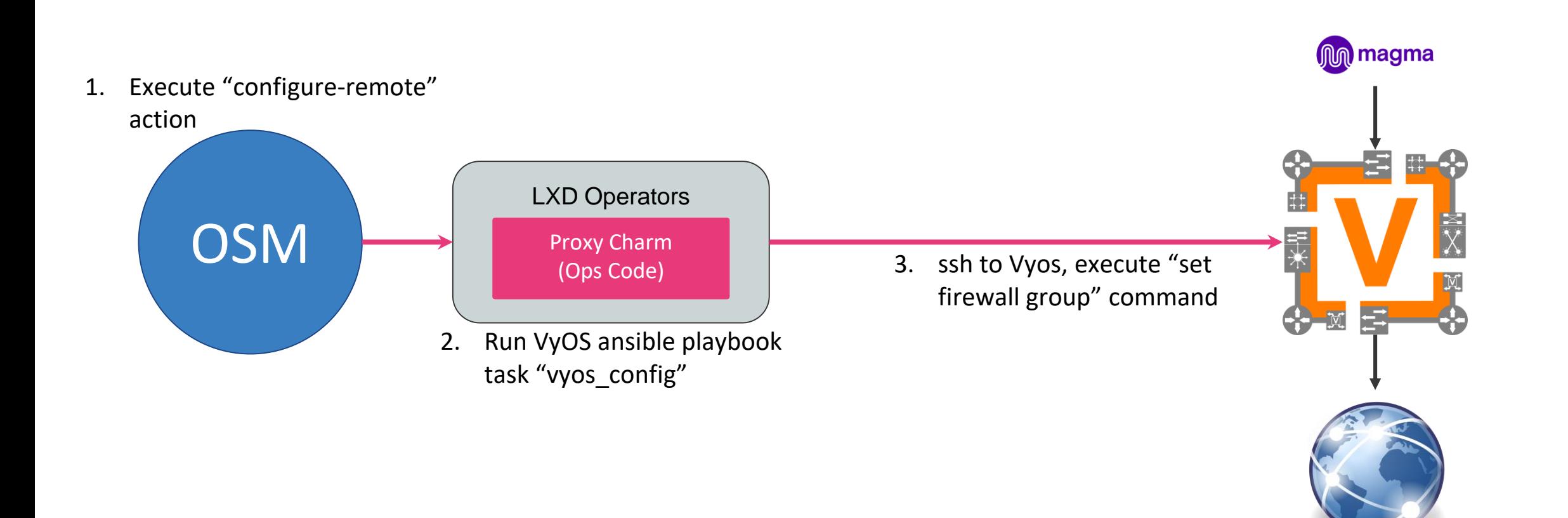

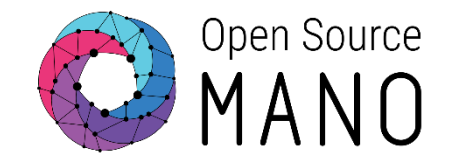

- OSM performs actions on instances of NF as outlined in a descriptor
- VyOS PNF
	- Could have been standalone function
	- Strong functional relation between Magma and Firewall
	- In this case, was included in the network slice for Magma

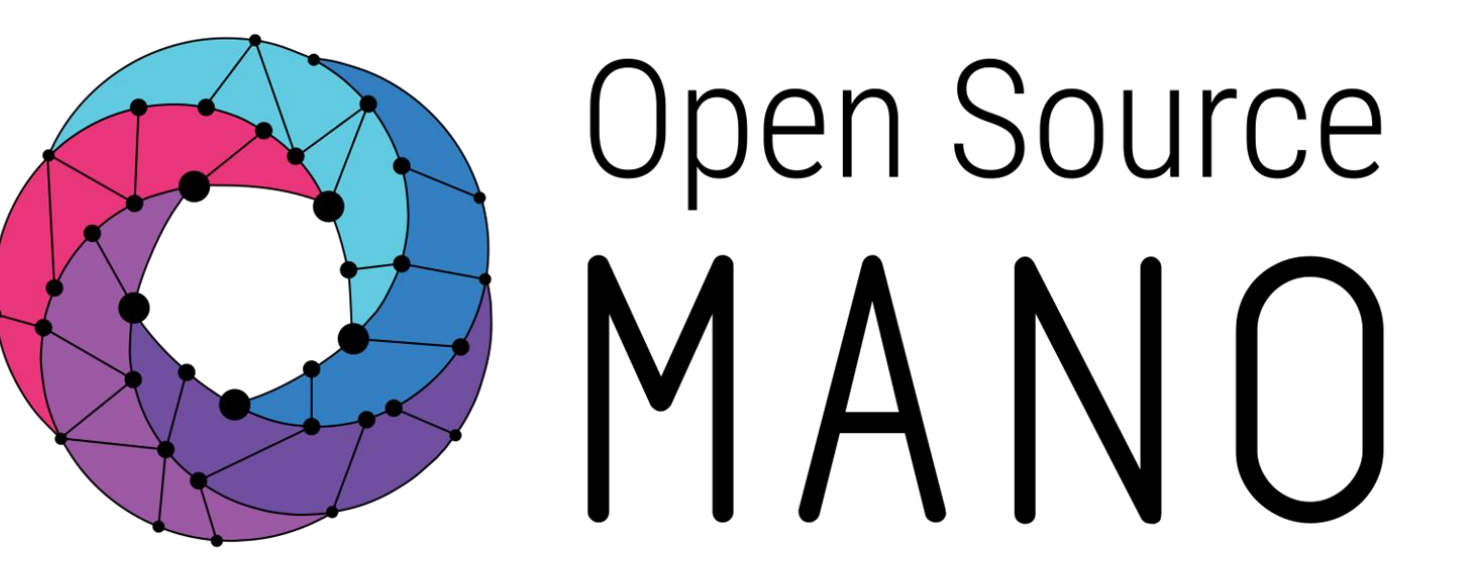

#### Find us at: osm.etsi.org osm.etsi.org/wikipub

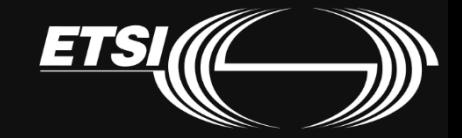